לייעוץ והתאמת הקורס המתאים ביותר עבורכם

ניתן להתקשר אלינו

**03-9267957** (שלוחה 1)

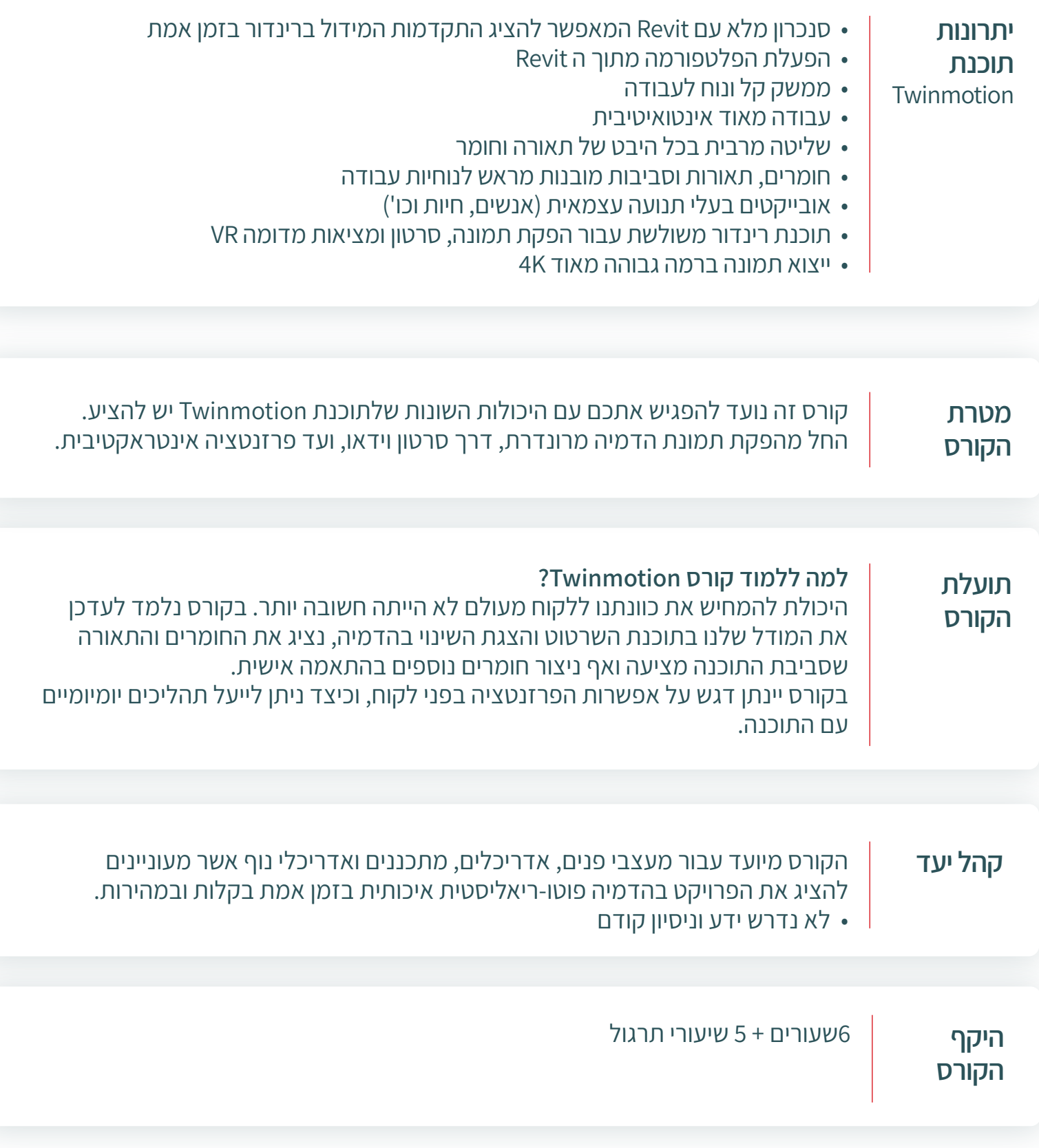

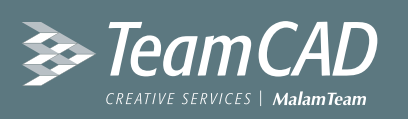

## **Twinmotion** - סילבוס לקורס דיגיטלי

## **פרקי לימוד**

שיעור 1 – הכרת ממשק וסביבת העבודה

שיעור 2 – יבוא קובץ מודל

**פרק 2 – חומרים וניהול אובייקטים** שיעור 3 – עבודה עם חומרים קיימים

שיעור 4 – יצירת חומר חדש

שיעור 5 – תיקיות חומרים Skechfab & Qiuxel

שיעור 6 – הכנסה וניהול אובייקטים

שיעור תרגול פרק 1 + פרק 2

**פרק 3 – סביבה ושטח** שיעור 7 – פיתוח שטח

שיעור 8 – הוספה ועריכת מים

שיעור 9 – הוספה ועריכת צמחייה

שיעור 10 – שליטה בסביבה האורבנית

שיעור 11 – רקע ומיקום גיאוגרפי של המודל

שיעור תרגול פרק 3

**פרק 4 – תאורה ומזג אוויר**

שיעור 12 – תאורה טבעית: הגדרות הסביבה שיעור 13 – תאורה טבעית: הגדרות כלליות

> שיעור 14 – תאורה מלאכותית שיעור 15 – ניהול מזג האוויר

> > שיעור תרגול פרק 4

**פרק 5 – הפקת תמונה וסרטון**

שיעור 16 – ניהול המצלמה והפקת תמונה

שיעור 17 – מאפייני ההדמיה (רינדור)

שיעור 18 – הוספה וניהול תנועה של אובייקטים

שיעור 19 – הגדרות הסרטון

שיעור תרגול פרק 5

**פרק 6 – ייצוא ומבט לעתיד**

שיעור 20 – יצירת סרטון שלבי בניה

שיעור 21 – מצב פרזנטציה שיעור 22 – ייצוא תוצרים סופיים שיעור 23 – חידושים וגרסאות חדשות שיעור תרגול פרק 6

> Email: cad@team.co.il | 03-9267957 :טל רחוב גיסין 53 פתח תקווה